# МИНИСТЕРСТВО ОБРАЗОВАНИЯ МАГАДАНСКОЙ ОБЛАСТИ МАГАДАНСКОЕ ОБЛАСТНОЕ ГОСУДАРСТВЕННОЕ АВТОНОМНОЕ УЧРЕЖДЕНИЕ ДОПОЛНИТЕЛЬНОГО ОБРАЗОВАНИЯ «ДЕТСКО-ЮНОШЕСКИЙ ЦЕНТР «ЮНОСТЬ» МОБИЛЬНЫЙ ТЕХНОПАРК «КВАНТОРИУМ»

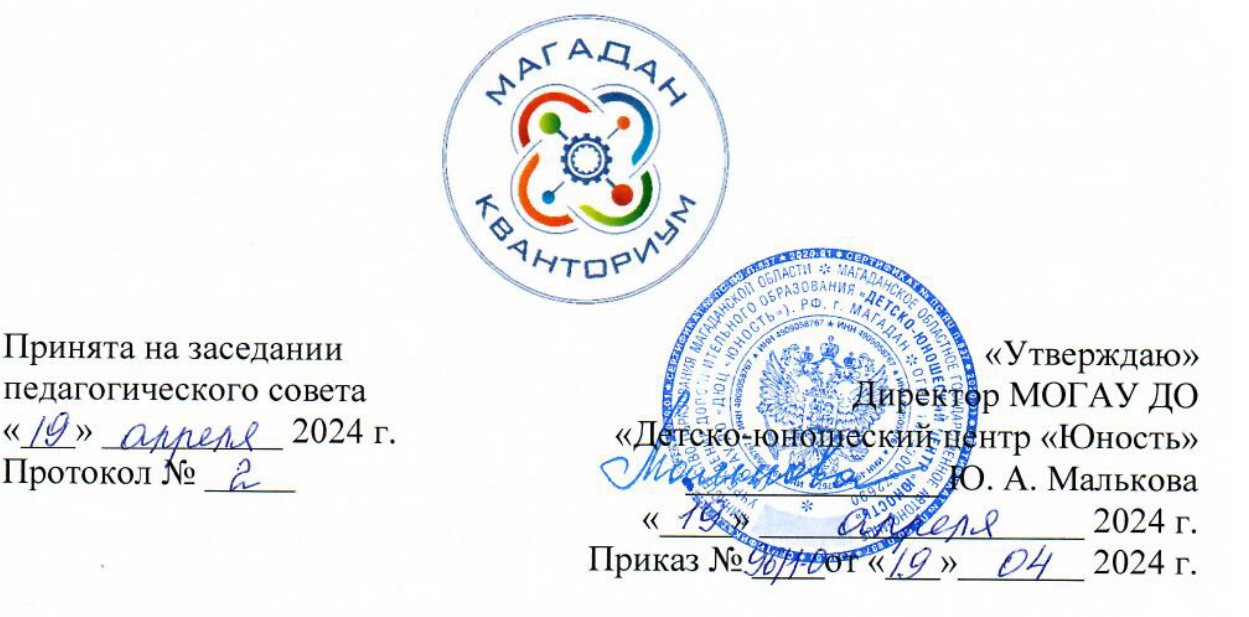

# ДОПОЛНИТЕЛЬНАЯ ОБЩЕОБРАЗОВАТЕЛЬНАЯ (ОБЩЕРАЗВИВАЮЩАЯ) ПРОГРАММА ТЕХНИЧЕСКОЙ НАПРАВЛЕННОСТИ «Промышленный дизайн: от идеи до продукта»

Уровень программы: стартовый Срок реализации программы: 22 часа (с 04 по 21 июня 2024 года) Возрастная категория: от 8 до 17 лет Состав группы: до 15 чел. Форма обучения: очная Вид программы: модифицированная Программа реализуется на бюджетной основе ID-номер программы в Навигаторе:

Принята на заседании

Протокол № 2

Автор-составитель: Гусейнов Бахтияр Солтанович, педагог дополнительного образования

Магадан, 2024

#### **Пояснительная записка**

Дополнительная общеобразовательная (общеразвивающая) программа «Промышленный дизайн: от идеи до продукта» разработана в соответствии с нормативными правовыми документами:

− Федеральный закон от 29 декабря 2012 года № 273-ФЗ «Об образовании в Российской Федерации» (с изменениями и дополнениями);

− Федеральный закон от 31 июля 2020 года № 304-ФЗ «О внесении изменений в Федеральный закон «Об образовании в Российской Федерации» по вопросам воспитания обучающихся»;

− «Стратегия научно-технологического развития Российской Федерации», утвержденная указом Президента Российской Федерации от 28 февраля 2024 года № 145;

− «Концепция развития дополнительного образования детей до 2030 года», утвержденная распоряжением Правительства Российской Федерации от 31 марта 2022 года № 678-р;

− «План основных мероприятий, проводимых в рамках Десятилетия детства, на период до 2027 года», утвержденный распоряжением Правительства Российской Федерации от 23 января 2021 года № 122-р;

− «План основных мероприятий Министерства просвещения Российской Федерации по проведению в Российской Федерации Десятилетия науки и технологий», утвержденный приказом Министерства просвещения Российской Федерации 23 августа 2022 года № 758;

− «Стратегия развития воспитания в Российской Федерации на период до 2025 года», утвержденная распоряжением Правительства Российской Федерации от 29 мая 2015 года № 996-р;

− «Порядок организации и осуществления образовательной деятельности по дополнительным общеобразовательным программам», утвержденный приказом Министерства просвещения РФ от 27 июля 2022 года № 629;

− Профессиональный стандарт «Педагог дополнительного образования детей и взрослых», утвержденный приказом Министерства труда и социальной защиты Российской Федерации от 22 сентября 2021 года № 652н;

− «Порядок организации и осуществлении образовательной деятельности при сетевой форме реализации образовательных программ», утвержденный

2

приказом Министерства науки и высшего образования РФ и Министерства просвещения РФ от 5 августа 2020 г. № 882/391;

− Распоряжение Министерства Просвещения Российской Федерации от 17.12.2019 г. № Р-139 «Об утверждении методических рекомендаций по созданию детских технопарков «Кванториум» в рамках региональных проектов, обеспечивающих достижение целей, показателей и результатов федерального проекта «Успех каждого ребенка» национального проекта «Образование» и признание утратившим силу распоряжение Министерства просвещения Российской Федерации от 01 марта 2019 г. № Р-27 «Об утверждении методических рекомендаций по созданию и функционированию детских технопарков «Кванториум»;

− Санитарные правила СП 2.4.3648-20 «Санитарно-эпидемиологические требования к организациям воспитания и обучения, отдыха и оздоровления детей и молодежи», утвержденные постановлением Главного государственного санитарного врача РФ от 28 сентября 2020 года № 28;

− «Стратегия социально-экономического развития Магаданской области на период до 2030 года», утвержденная постановлением Правительства Магаданской области от 05 марта 2020 года № 146-пп;

− Распоряжение Правительства Магаданской области от 28 декабря 2023 года № 430-рп «О внесении изменений в распоряжение Правительства Магаданской области от 09 августа 2022 г. № 302-рп»;

− Устав МОГАУ ДО «Детско-юношеский центр «Юность»;

− Положение о детском технопарке «Кванториум Магадан».

Дополнительная общеобразовательная (общеразвивающая) программа «Промышленный дизайн: от идеи до продукта» отвечает актуальным задачам государственной политики в сфере дополнительного образования детей, призвана создать благоприятные условия для развития технических способностей детей, интереса к изобретательству и инженерной деятельности.

Настоящая общеобразовательная (общеразвивающая) программа дополнительного образования детей «Промышленный дизайн: от идеи до продукта» имеет техническую направленность.

**Уровень освоения программы:** общекультурный.

3

#### **Актуальность программы**

Дизайн является одной из основных сфер творческой деятельности человека, направленной на проектирование материальной среды. В современном мире дизайн охватывает практически все сферы жизни. В связи с этим всё больше возрастает потребность в высококвалифицированных трудовых ресурсах в области промышленного (индустриального) дизайна.

Программа «Промышленный дизайн: от идеи до продукта» фокусируется на приобретении обучающимися практических навыков в области определения потребительской ниши товаров, прогнозирования запросов потребителей, создания инновационной продукции, проектирования технологичного изделия.

В процессе работы обучающиеся коллективно обсуждают идеи решения поставленной задачи, далее осуществляют концептуальную проработку, эскизирование, макетирование, трёхмерное моделирование, визуализацию, печать созданной модели на 3D-принтере. В процессе обучения делается акцент на отработке навыков устной и письменной коммуникации и командной работы. Предполагается, что обучающиеся овладеют навыками в области дизайнэскизирования, трёхмерного компьютерного моделирования.

Программа рассчитана для реализации на базе мобильного технопарка «Кванториум».

Мобильный технопарк «Кванториум» – это детский технопарк, созданный на базе перевозной автомобильной станции, оборудованный как многофункциональный комплекс, позволяющий проводить занятия с использованием высокотехнологичного оборудования с детьми и подростками по актуальным научно-исследовательским и инженерно-техническим направлениям.

**Новизна** настоящей образовательной программы определяется формами и методами образовательной деятельности, а также формированием уникальной образовательной среды для развития технического мышления и изобретательской деятельности, приобретения практических навыков работы на оборудовании мобильного технопарка «Кванториум».

**Педагогическая целесообразность** настоящей программы заключается в том, что она является целостной и непрерывной в течение всего процесса обучения и позволяет обучающемуся шаг за шагом раскрывать в себе творческие возможности и самореализовываться в современном мире.

### **Отличительные особенности программы**

Программа предполагает формирование у обучающихся представлений о тенденциях в развитии технической сферы.

Особенностью данной программы является её направленность на развитие обучающихся в проектной деятельности с помощью современных технологий и оборудования.

Программа предполагает вариативную реализацию в зависимости от условий на площадке. Программа реализуется в очном формате с доступом к высокотехнологичному оборудованию. Наставник мобильного технопарка (педагог дополнительного образования) обучает работе на оборудовании, использованию программного обеспечения, руководит проектной деятельностью обучающихся.

**Возраст обучающихся –** 8-17 лет.

**Наполняемость групп:** до 15 человек, группы разновозрастные, состав постоянный.

**Режим занятий:** согласно утвержденному графику проведения занятий педагогами дополнительного образования мобильного технопарка «Кванториум».

**Условия приема на программу:** без особых условий, по желанию обучающихся.

**Цель реализации программы:** формирование компетенций в области промышленного дизайн-скетчинга, развитие навыков проектирования и производства изделий с использованием аддитивных технологий.

### **Задачи:**

- − формирование основ дизайн-мышления в решении и постановке творческих аналитических задач проектирования предметной среды;
- − ознакомление с процессом создания дизайн-проекта, его основными этапами;
- − изучение методик предпроектных исследований;
- − выработка практических навыков осуществления процесса дизайнерского проектирования;
- − формирование навыков дизайнерского скетчинга.

#### **Формы занятий:**

- − групповое обсуждение идей и работа над решением кейсов;
- − индивидуальные формы работы.

#### **Методы обучения, используемые на занятиях:**

- − практические (упражнения, решение практических задач);
- − словесные (рассказ, беседа, инструктаж, чтение справочной литературы);
- − наглядные (демонстрация мультимедийных презентаций, фотографий);
- − проблемный (метод проблемного изложения) обучающимся даётся часть готового знания;
- − эвристический (частично-поисковый) обучающимся предоставляется большая возможность выбора вариантов;
- − исследовательский обучающиеся сами открывают и исследуют знания.

**Методы познания:** конкретизация и абстрагирование, синтез и анализ, сравнение, обобщение, классификация, систематизация, индукция и дедукция.

Программа реализуется:

- − в непрерывно-образовательной деятельности, совместной деятельности, осуществляемой в ходе режимных моментов, где обучающийся осваивает, закрепляет и апробирует полученные умения;
- − в самостоятельной деятельности обучающихся, где каждый из них может выбрать деятельность по интересам, взаимодействовать со сверстниками на равноправных позициях, решать проблемные ситуации и др.

### **Требования к результатам освоения программы**

В результате освоения содержания программы обучающиеся должны:

- − понимать взаимосвязь между потребностями пользователей и свойствами проектируемых предметов и процессов;
- − уметь выявлять и фиксировать проблемные стороны существования человека в предметной среде;
- − уметь разбивать задачу на этапы её выполнения;
- − познакомиться с методами дизайн-мышления;
- − познакомиться с методами визуализации идей;
- − освоить навыки презентации;
- − освоить практические навыки работы в графических редакторах;
- − познакомиться с устройством и принципами работы на 3D-принтере.

# **Система оценки достижения планируемых результатов освоения программы**

Виды контроля:

- − текущий контроль, проводимый во время занятий;
- − промежуточный контроль, проводимый по завершении крупных тем, разделов;

− итоговый контроль, проводимый после завершения всей учебной программы. Формы контроля:

- − индивидуальный;
- − групповой;
- − фронтальный.

Методы проверки результатов:

- − наблюдение за деятельностью обучающихся в процессе работы;
- − игры;
- − индивидуальные и коллективные творческие работы;
- − беседы с обучающимися.

Формы подведения итогов:

- − выполнение практических работ;
- − дискуссия.

Основным методом текущего контроля является наблюдение.

Основные цели текущего, промежуточного и итогового контроля – определение уровня освоения содержания программы на том или ином этапе прохождения программы, определение эффективности оказанного педагогического воздействия.

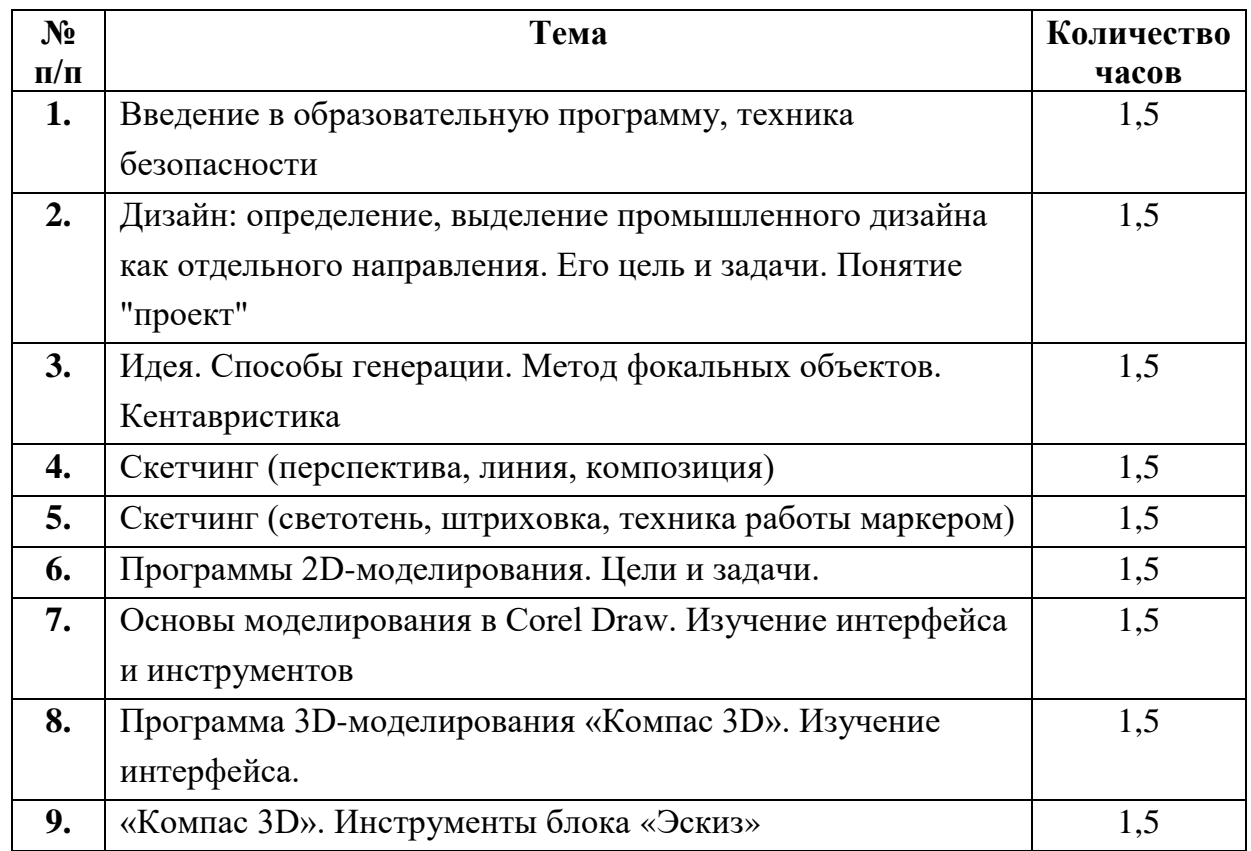

### **Учебно-тематический план**

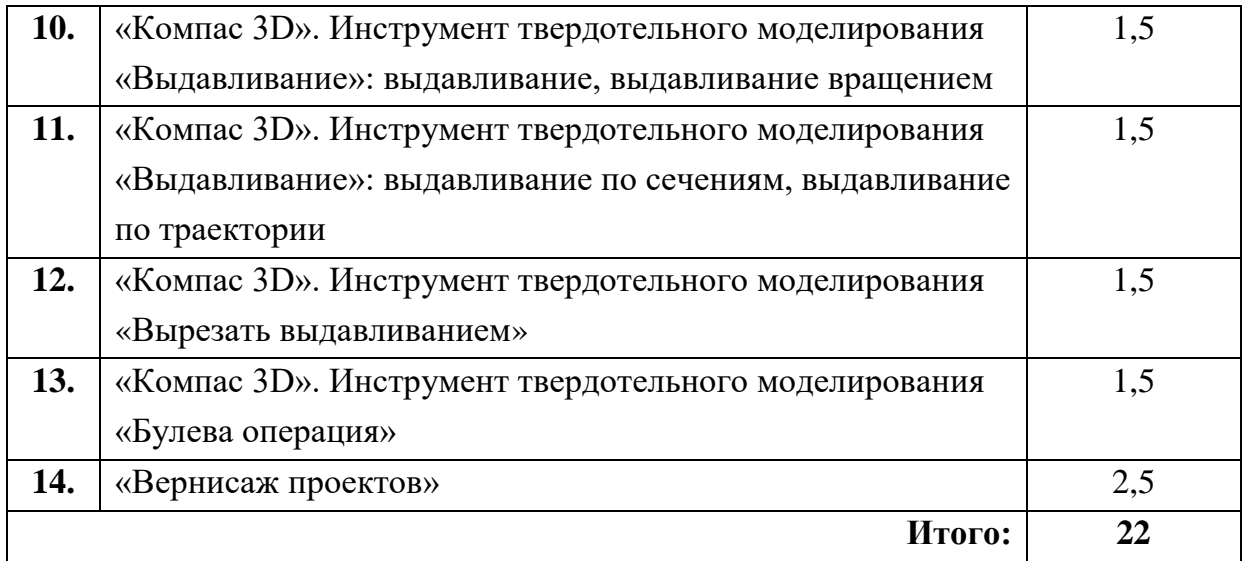

### **Содержание программы**

**Занятие 1. Введение в образовательную программу, техника безопасности. Знакомство с оборудованием.**

**Занятие 2. Дизайн: определение, выделение промышленного дизайна как отдельного направления. Его цель и задачи. Понятие "проект"**

### **Занятие 3. Идея. Способы генерации. Метод фокальных объектов. Кентавристика**

**Цель:** на основе входных условий в социальной сфере и в сфере развития технологий сформировать идею нового продукта. Развитие креативного мышления; освоение методики генерирования идей нового продукта.

**Описание:** наставник вместе с учащимися создает из простых предметов с помощью метода фокальных объектов и основ кентавристики новые и, самое главное, реалистичные предметы, которые на текущем уровне развития научнотехнического прогресса возможно создать и использовать.

**Домашнее задание:** на следующее занятие принести эскизы двух предметов, созданных с помощью метода фокальных объектов. Предметы-источники не должны повторять используемые на занятиях.

### **Занятие 4. Скетчинг (перспектива, линия, композиция).**

**Цель:** научить обучающихся строить объекты в перспективе.

**Описание:** обучающиеся изучают перспективу, построение окружности в перспективе, штриховку, светотень, падающую тень. Обучающиеся строят простой бытовой предмет (стул, пенал и т. п.) в перспективе.

#### **Занятие 5. Скетчинг (светотень, штриховка, техника работы маркером).**

**Цель:** научить обучающихся передавать объём с помощью светотени.

**Описание:** обучающиеся изучают светотень и падающую тень на примере гипсовых фигур. Обучающиеся строят быстрый эскиз гипсовой фигуры в перспективе и с помощью штриховки карандашом передают объём. Далее наставник демонстрирует технику рисунка маркерами. Обучающиеся строят более сложный объект в перспективе и передают светотень и цвет маркерами.

# **Занятие 6. Программы 2D-моделирования. Цели и задачи. Техника безопасности работы на ПК**

**Цель:** знакомство с некоторыми программами 2D-моделирования, целью и спецификой их использования зависимости от конечной цели работы дизайнера.

**Описание:** проводится анализ применения таких программ как Corel Draw, Paint 3D, Inscape. Для понимания особой специфики работы промышленного дизайнера учащимся предлагается использовать специализированные графические планшеты. Ребята учатся рисовать и моделировать не с помощью компьютерной мыши, а с применением графического пера.

# **Занятие 7. Основы моделирования в Corel Draw. Изучение интерфейса и инструментов**

**Цель:** выработать умение использовать базовые инструменты программы, создавать необходимые для занятия модели и примитивы.

**Описание:** учащиеся знакомятся с наиболее востребованными инструментами и примитивами, с «горячими» клавишами, ускоряющими работу в редакторе. Наставник дает итоговое задание – с помощью изученных методов создать лицо любого персонажа, но с обязательным наличием глаз, носа, ушей и волос. В конце занятия проводится голосование на звание самого необычного созданного персонажа, которому дается имя.

#### **Занятие 8. Программа 3D-моделирования «Компас 3D». Изучение интерфейса.**

**Цель:** использование трёхмерного моделирования как средства дизайнпроектирования; научиться применять навыки трёхмерного моделирования на практике; освоение навыков работы с трёхмерной графикой; экспортирование моделей для дальнейшей печати на 3D-принтере.

**Описание:** освоение навыков работы в трёхмерном пакете проектирования «Компас 3D». Знакомство с принципами моделирования.

9

### **Занятие 9. «Компас 3D». Инструменты блока «Эскиз».**

**Цель:** освоение инструментов блока «Эскиз».

**Описание:** изучение понятия и назначения эскиза, освоение навыка работы с отрезками, линиями и фигурами, практика создания определенных и неопределенных эскизов.

# **Занятие 10. «Компас 3D». Инструмент твердотельного моделирования «Выдавливание»: выдавливание, выдавливание вращением**

**Цель:** освоение инструмента «Выдавливание».

**Описание:** изучение двух способов создания твердотельных моделей с помощью различных подходов: обычное выдавливание и выдавливание вращением. Демонстрация полученных моделей.

# **Занятие 11. «Компас 3D». Инструмент твердотельного моделирования «Выдавливание»: выдавливание по сечениям, выдавливание по траектории.**

**Цель:** освоение инструмента «Выдавливание».

**Описание:** изучение двух способов создания твердотельных моделей с помощью различных подходов: выдавливание по сечениям и выдавливание по траектории. Демонстрация полученных моделей.

# **Занятие 12. «Компас 3D». Инструмент твердотельного моделирования «Вырезать выдавливанием».**

**Цель:** освоение инструмента «Вырезать выдавливанием».

**Описание:** изучение способов создания на твердотельной модели отверстий различными способами: сквозным, несквозным, смешанным. Применение инструмента на ранее созданных на предыдущих занятиях моделях.

### **Занятие 13. «Компас 3D». Инструмент «Булева операция»**

**Цель:** изучение и освоение инструмента «Булева операция».

**Описание:** обзор возможностей и области использования инструмента. Анализ различных подтипов – «Объединение», «Вычитание», «Пересечение».

#### **Занятие 14. «Вернисаж проектов»**

**Цель:** презентация полученных моделей

**Описание:** ученики презентуют созданные модели на общеклассном мероприятии.

### **Материально-техническое обеспечение программы**

Материально-техническое обеспечение (оборудование, расходные материалы) дополнительной общеобразовательной (общеразвивающей) программы «Промышленный дизайн: от идеи до продукта» – согласно инфраструктурному листу, утвержденному федеральным оператором сети детских технопарков «Кванториум» для реализации дополнительных образовательных программ по направлению «Промышленный дизайн» на базе мобильных технопарков «Кванториум».

#### **Критерии оценивания**

Защита проекта на аттестации обучающихся осуществляется по критериям оценки проектных работ (Приложение 1).

### **Источники информации**

Литература, периодические издания и методические материалы

1. Шонесси, [Адриан.](http://www.ozon.ru/person/31288915/) Как стать дизайнером, не продав душу дьяволу / Адриан Шонесси. – СПб. : Питер, 2010. – 300 с.

2. Лидтка, Ж. Думай как дизайнер. Дизайн-мышление для менеджеров / [Жанна Лидтка](http://www.ozon.ru/person/30061607/), [Тим Огилви](http://www.ozon.ru/person/30061608/). – М. : Манн, Иванов и Фербер, 2011. – 280 с.

3. Джанда, [Майкл. С](http://www.ozon.ru/person/30848066/)ожги свое портфолио! То, чему не учат в дизайнерских школах. – СПб. : Питер, 2013. – 350 с.

4. [Кливер,](http://www.ozon.ru/person/2308855/) Фил. Чему вас не научат в дизайн-школе / Ф. Кливер. – М. : РИПОЛ Классик, 2014. – 225 с.

Дистанционные и очные курсы для профессионального развития, MOOC, видео, вебинары, онлайн-мастерские и т. д.

- 1. The Design Sketchbook. Уроки обучения скетчингу: https:// [www.youtube.com/channel/UCOzx6PA0tgemJl1Ypd\\_1FTA](http://www.youtube.com/channel/UCOzx6PA0tgemJl1Ypd_1FTA) — видеоуроки.
- 2. ID Sketching. Уроки обучения скетчингу: https://vimeo.com/ idsketching видеоуроки.
- 3. Дизайн-мышление. Гайд по процессу: [http://lab-w.com/ i](http://lab-w.com/)ndex#methods обучающий материал.
- 4. Процесс дизайн-мышления по методике Стенфордской школы d.school: h[ttps://www.slideshare.net/irke](http://www.slideshare.net/irke/de-)/de- sign-thinkingprocess — обучающий материал.
- 5. Autodesk Fusion 360: h[ttps://www.youtube.com/play-](http://www.youtube.com/play-)list?list=PL OlJWNYnKW9vkrKQo8s1xcPRQn-W-QKsZ — видеоуроки.

### **Критерии оценки проектных работ (проектное решение, изготовленный продукт, прототип) обучающихся мобильного технопарка «Кванториум» по завершению дополнительной общеобразовательной (общеразвивающей) программы**

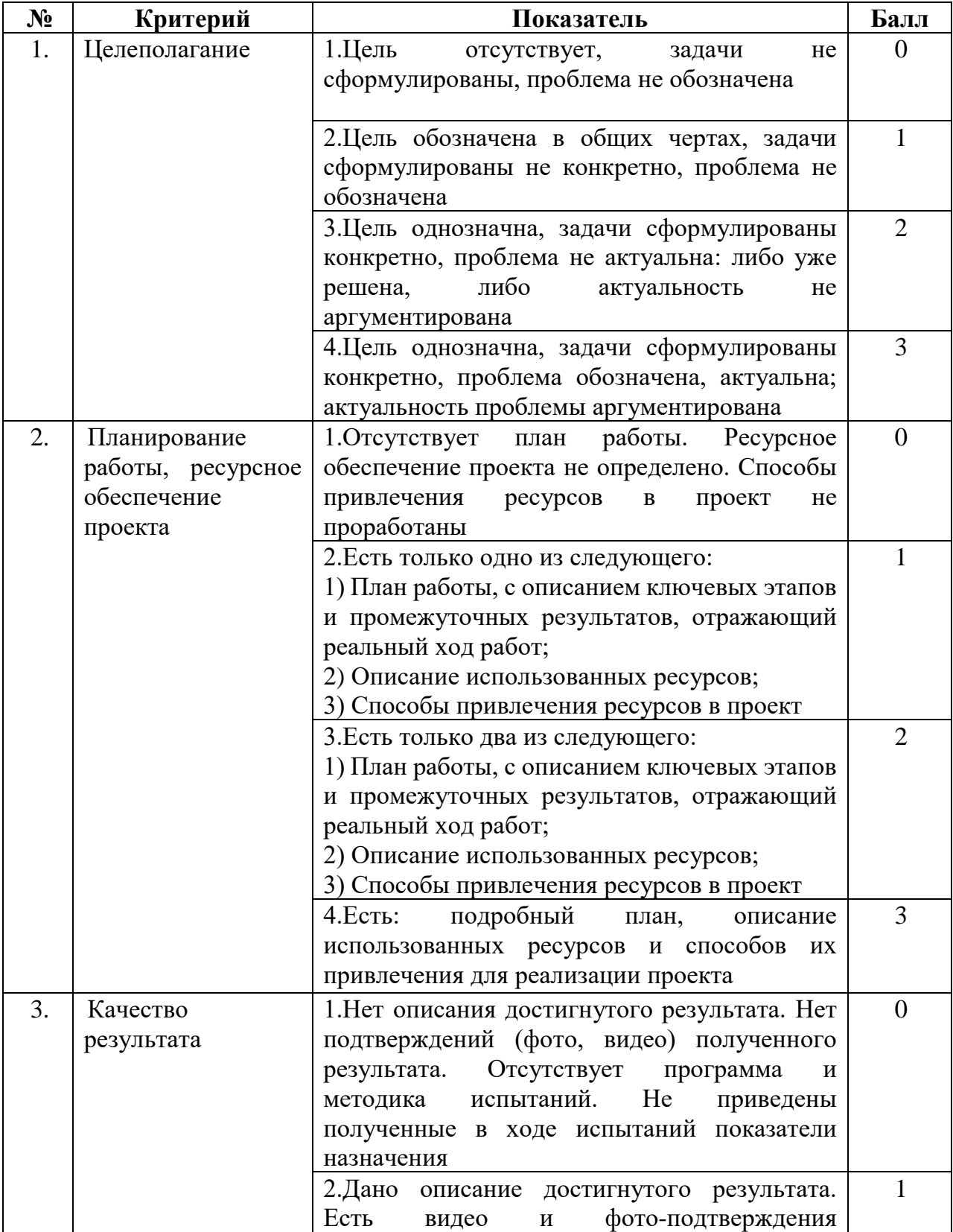

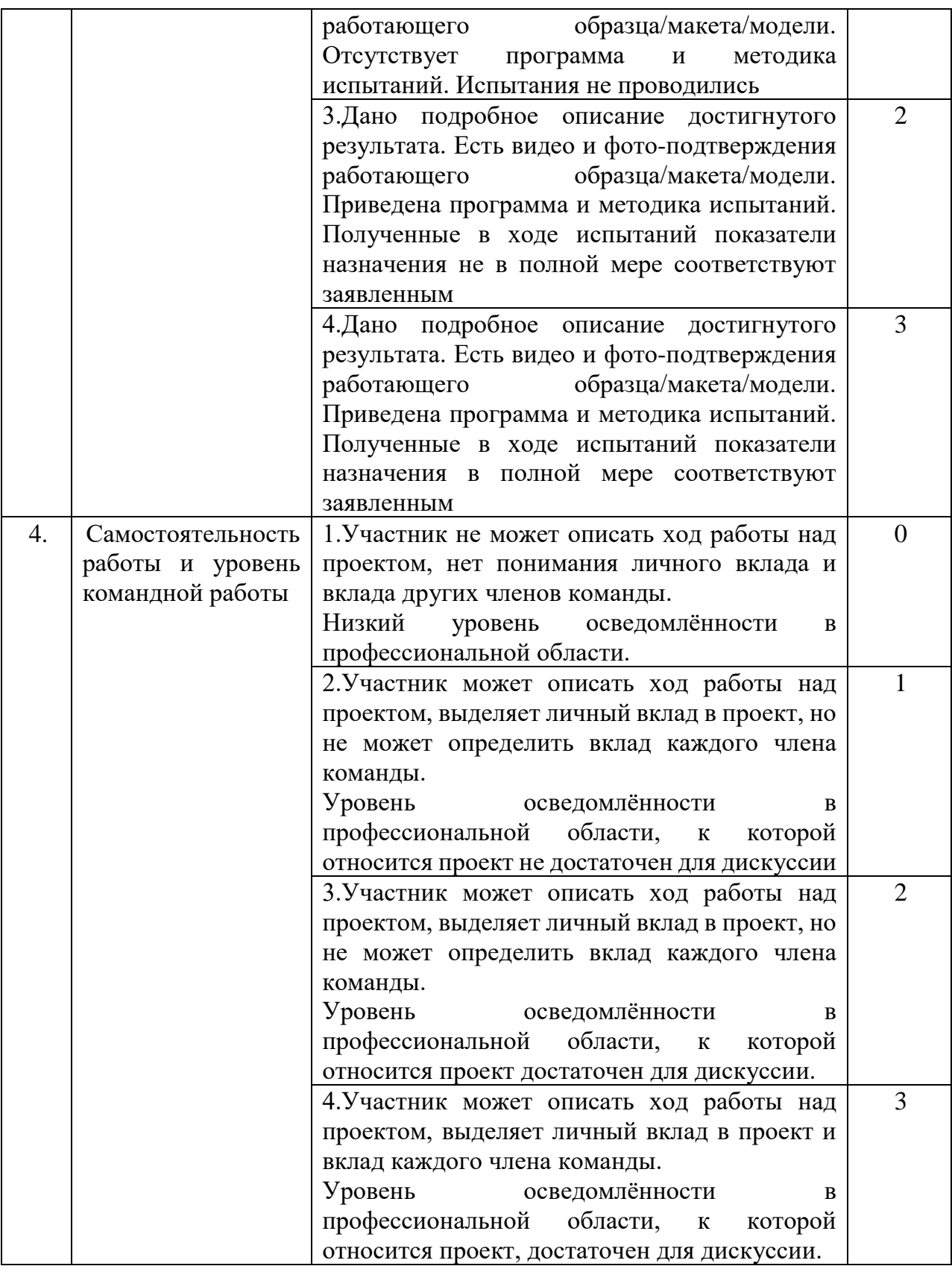

Для оценки качества проекта подсчитывается среднее значение сумм баллов, выставленных экспертами (не менее 3 экспертов).

Результат определяется следующими показателями:

4-5 баллов – низкое,

6-8 баллов – среднее,

9-12 баллов – высокое.